**SR-IOV Network Device Plugin** 

# FeatureGates and global config

Apr 2021

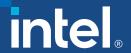

## What are the goals?

- Introduce FeatureGates a way for user to disable/enable specific device plugin's features (similar to FeatureGates available in Kubernetes) that would be introduced in the future.
- FeatureGates should be configurable using ConfigMap and CLI arguments (precedence: default < ConfigMap < CLI)</li>
- Introduce global config that could be used by features introduced in the future

## FeatureGates – proposed implementation

Globally accessible singleton contained within 'features' package initialized within init() function.

#### Exported components:

- FeatureGate struct
- Available maturity levels (Alpha, Beta, GA, Deprecated)
- List of supported (known) features
- (\*featureGate) SetFromMap(map[string]bool) sets FeatureGates according to the provided map of featureName:bool
- (\*featureGate) SetFromString(string) sets FeatureGates according to provided string in format of featureName1=bool,featureName2=bool,... (used for CLI parameters)
- (\*featureGate) Enabled(feature) returns enablement status for provided feature

#### Internal components:

- defaultSriovDpFeatureGates list of default values for known features
- init()
- newFeatureGate() creates new featureGate with default settings
- (\*featureGate) isFeatureSupported(feature) checks if feature is among known features
- (fg \*featureGate) set(feature, bool) sets status of selected feature

## How to use FeatureGates?

- 1. Add feature to the list of supported features and provide default enablement value.
- 2. (optional) Provide enablement value for SR-IOV Network Device Plugin deployment via ConfigMap or CLI arguments:

```
{
    "resourceList": [{
        "resourceName": "intel_sriov_netdevice",
        "selectors": {
            "vendors": ["8086"],
            "devices": ["154c", "10ed"],
            "drivers": ["i40evf", "iavf", "ixgbevf"]
        }
    }
}

//sriovdp --feature-gates aphaFeature=true,betaFeature=false
```

3. Import features package and use conditional statement to check whether the feature is enabled or disabled:

```
if features.FeatureGate.Enabled(features.FeatureName) ...
```

## Global config – proposed implementation

Globally accessible singleton contained within 'config' package initialized within init() function.

#### **Exported components:**

- (cfg \*config) ReadConfig(configFile string) read config from the specified file (path)
- config struct that will hold feature-specific config (for now only FeatureGates)

```
type config struct {
   FeatureGates map[string]bool `json:"featureGates,omitempty"`
}
```

#### Internal components:

- init()
- newConfig() creates new config instance (used by init())

### Concerns

- FeatureGate configuration precedence should CLI args override ConfigMap parameters? When DP is running as a pod it seems to be easier to change ConfigMap than CLI args.
- Deprecation message should emitted deprecation message be generic (e.g. WARNING: feature ABC is deprecated), or should be feature-specific (provided in config for example)?
- Should there be special idioms like e.g. 'allAlphaFeatures' that would disable/enable groups of features?
- Should there be a way to block the feature disabling/enabling?

#